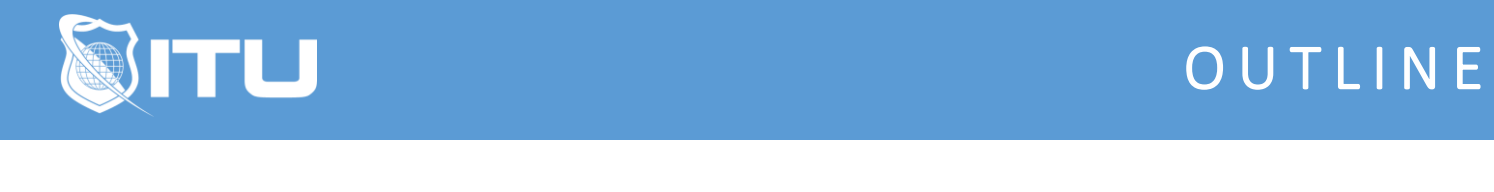

https://www.ituonline.com/

# Cisco 210-065 CIVND: Implementing Cisco Video Network **Devices**

#### Module 1: Pre-Course Chapter 1

Course Introduction Civnd Intro Part 1 Civnd Intro Part 2 The Big Picture

#### Module 2: Pre-Course Chapter 2

All About Video Part 1 All About Video Part 2 All About Video Part 3 All About Video Part 4

#### Module 3: Cisco Video And Content Delivery

Cisco Video And Content Delivery Part 1 Cisco Video And Content Delivery Part 2 Cisco Video And Content Delivery Part 3

#### Module 4: Cisco Video Surveillance

Cisco Video Surveillance Part 1 Cisco Video Surveillance Part 2

#### Module 5: Cisco Collaboration

Cisco Collaboration Part 1 Cisco Collaboration Part 2 Cisco Collaboration Part 3

## Module 6: Central Collaboration Endpoint Control

Central Collaboration Endpoint Control

# Module 7: Unified IP Phones, Desk Endpoints And Cisco Jabber

Unified IP Phones Desk Endpoints And Cisco Jabber

# Module 8: Configuring Unified IP Phones And Cisco Jabber

Configuring Unified IP Phones And Cisco Jabber Part 1 Configuring Unified IP Phones And Cisco Jabber Part 2

# Module 9: Operating And Troubleshooting Cisco Unified IP Phone And Cisco Jabber

Operating And Troubleshooting Cisco Unified IP Phone And Cisco Jabber Part 1 Operating And Troubleshooting Cisco Unified IP Phone And Cisco Jabber Part 2 Operating And Troubleshooting Cisco Unified IP Phone And Cisco Jabber Part 3

## Module 10: Cisco Telepresence Endpoints Installation And Characteristics

Cisco Telepresence Endpoints Installation And Characteristics Part 1 Cisco Telepresence Endpoints Installation And Characteristics Part 2 Cisco Telepresence Endpoints Installation And Characteristics Part 3 Cisco Telepresence Endpoints Installation And Characteristics Part 4

## Module 11: Configuring Cisco Telepresence CTS And Cisco DX650 Endpoints

Configuring Cisco Telepresence CTs And Cisco D X650 Endpoints Part 1 Configuring Cisco Telepresence CTs And Cisco D X650 Endpoints Part 2

## Module 12: Configuring Cisco Telepresence TC Endpoints

Configuring Cisco Telepresence TC Endpoints Part 1 Configuring Cisco Telepresence TC Endpoints Part 2 Configuring Cisco Telepresence TC Endpoints Part 3 Configuring Cisco Telepresence TC Endpoints Part 4 Configuring Cisco Telepresence TC Endpoints Part 5 Configuring Cisco Telepresence TC Endpoints Part 6

## Module 13: Operating And Troubleshooting Cisco Telepresence Endpoints

Operating And Troubleshooting Cisco Telepresence Endpoints Part 1 Operating And Troubleshooting Cisco Telepresence Endpoints Part 2 Operating And Troubleshooting Cisco Telepresence Endpoints Part 3 Operating And Troubleshooting Cisco Telepresence Endpoints Part 4 Operating And Troubleshooting Cisco Telepresence Endpoints Part 5

#### Module 14: Cisco Multipoint Conferencing Solutions

Cisco Multipoint Conferencing Solutions Part 1 Cisco Multipoint Conferencing Solutions Part 2 Cisco Multipoint Conferencing Solutions Part 3

## Module 15: Configuring And Monitoring Cisco Multipoint

Configuring And Monitoring Cisco Multipoint Part 1 Configuring And Monitoring Cisco Multipoint Part 2

# Module 16: Cisco DMP Characteristics And Installation

Cisco DMP Characteristics And Installation Part 1 Cisco DMP Characteristics And Installation Part 2

# Module 17: Configuring Cisco DMPs

Configuring Cisco DMP's

# Module 18: Managing Cisco Edge 340 DMPs

Managing Cisco Edge340 DMPs Course Conclusion

#### Module 19: Labs

Basic Switch Port Configuration Dashboard Options Part 1 Dashboard Options Part 2 Preparations For Endpoints Part 1 Preparations For Endpoints Part 2 Preparations For Endpoints Part 3 Preparations For Endpoints Part 4 Basic Troubleshooting Setup TC Endpoint Part 1 Setup TC Endpoint Part 2 Setup TC Endpoint Part 3 Setup TC Endpoint Part 4